# Community Maps – Embedded Crash Map

Community Maps provides a method to embed a basic version of the crash map into external websites. The embedded map provides built in controls to adjust the search parameters based on a subset of the public facing crash filters in Community Maps. The embedded map provides a simpler alternative to the Community Maps JSON/KMZ service for cases where a basic, statewide crash map will suffice.

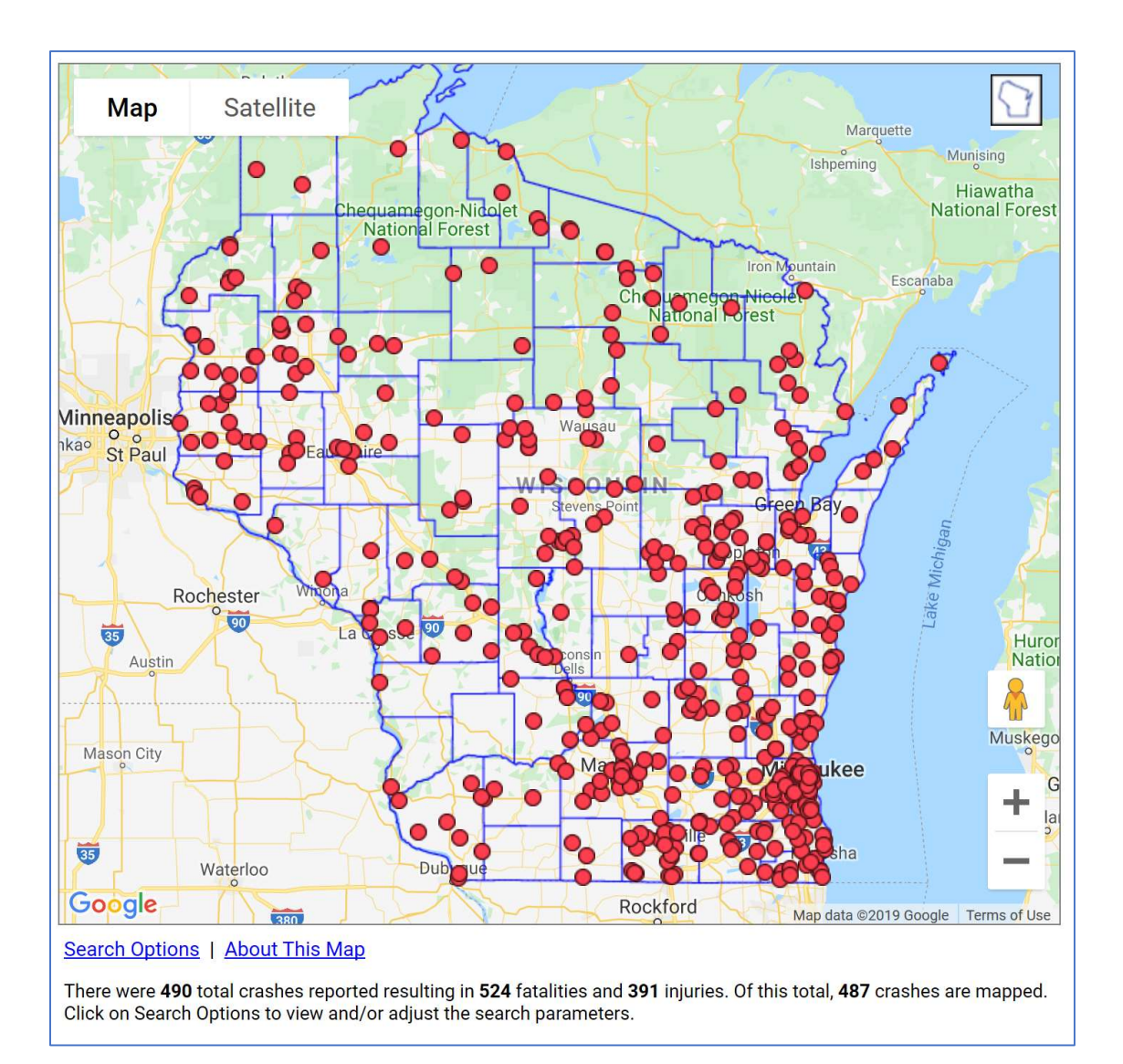

# Usage Requirements

The Community Maps embedded crash map is freely available to Wisconsin transportation safety partners and stakeholders, subject to the restrictions noted below. In order for us to track usage and coordinate updates, please contact the TOPS Lab at community-maps@topslab.wisc.edu if you would like to embed Community Maps into your website. The Community Maps embedded map may not be included on an external website without the consent of the TOPS Lab.

# Technical Guidance

To add the Community Maps crash map to your website, place the following URL into a web page iframe:

https://transportal.cee.wisc.edu/partners/community-maps/crash/search/EmbeddedSearch.do

A sample web page is given below:

```
<!DOCTYPE html>
<html lang="en"> 
<head> 
<meta http-equiv="X-UA-Compatible" content="IE=edge"> 
<meta name="viewport" content="width=device-width, initial-scale=1.0"> 
<meta charset="UTF-8"> 
<title>Community Maps - Embedded Crash Map</title>
</head> 
<body> 
<h1>Wisconsin Traffic Crashes</h1> 
<!-- Sample iframe method to embed the crash map --> 
<iframe frameborder="0" width="700" height="700" scrolling="no" sandbox="allow-scripts allow-
forms allow-popups" src="https://transportal.cee.wisc.edu/partners/community-
maps/crash/search/EmbeddedSearch.do"></iframe> 
</body> 
</html>
```
It is possible to use alternatives to an iframe to embed the crash map, however they have not been fully tested by the TOPS Lab. Please let us know if you have successfully used a different method or if you have any questions about the process of embedding the crash map into your website.

# Test Version

A test version of the embedded map is also available. Updates to embedded map features will be made available through the test version prior to updating the production URL:

https://transportal.cee.wisc.edu/testing/community-maps/crash/search/EmbeddedSearch.do

# Contact Information

Please visit the Community Maps website for contact information and additional resources:

https://transportal.cee.wisc.edu/partners/community-maps/